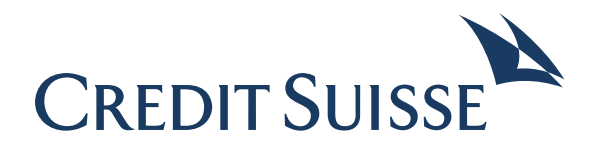

# Bereit für die QR-Rechnung?

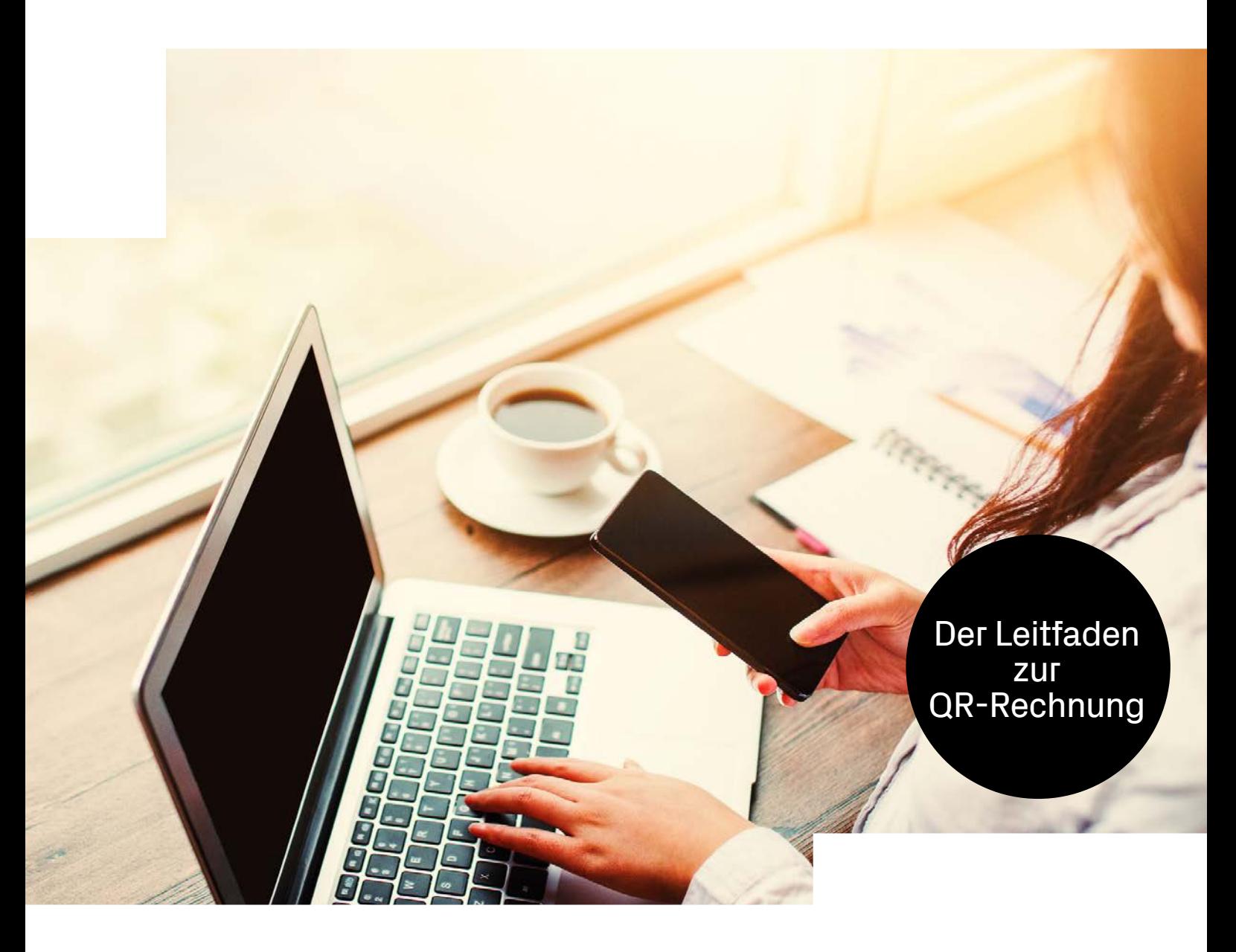

## Die QR-Rechnung für Unternehmen

Die neue QR-Rechnung wurde per Ende Juni 2020 eingeführt und wird die heutigen Schweizer Einzahlungsscheine (oranger ESR / roter ES) langfristig vollständig ablösen. Wir erklären Ihnen als Unternehmerin und Unternehmer die wichtigsten Punkte und erläutern die nächsten Schritte.

### **Darum geht**'**s:**

Die bisherigen orangen und roten Einzahlungsscheine werden durch die QR-Rechnung abgelöst.

Der integrierbare sogenannte QR-Code enthält sämtliche zahlungsrelevanten Daten.

Für die bisherigen Formate wird es eine Übergangsfrist geben.

#### **Das sollten Sie wissen**

Mit der Einführung der QR-Rechnung finden eine Umstellung und eine Modernisierung des Schweizer Zahlungsverkehrs statt. Der rote und der orange Einzahlungsschein werden vorerst noch parallel mit der QR-Rechnung in Umlauf sein. Es ist derzeit noch nicht bekannt, wie lange der Finanzplatz Schweiz die alten Formate unterstützen wird. Die Einführung der QR-Rechnung, die den Zahlungsverkehr für alle Beteiligten digitalisiert und somit die Komplexität reduziert, hat zahlreiche Vorteile.

#### **Vorteile**

- Rechnungssteller
	- Vereinfachte Rechnungsstellung
	- Andruck der QR-Rechnung auf einheitlicher Papierbasis
	- Bessere Übersicht über Debitorenausstände
	- Mehr Informationsgehalt zu den Gutschriften
- Rechnungsempfänger
	- Bezahlung auf allen Auftragskanälen
	- Einfache Bezahlung durch Scannen des QR-Codes
	- Wegfall oder reduzierter manueller Erfassungsaufwand
	- Alle Zahlungsinformationen sind bereits im Code integriert.

#### **Was müssen Sie tun?**

 $\mathbf{I}$ 

Zahlungspflichtige ohne eigene Zahlungsbzw. Buchhaltungssoftware werden die QR-Rechnungen über das Online & Mobile Banking bezahlen können. Die Credit Suisse wird dazu im Online & Mobile Banking das Einlesen und das Erfassen der QR-Rechnung ermöglichen. Zahlungspflichtige mit eigenen Kreditoren- und Debitorenprozessen müssen ihre im Einsatz stehende Softwarelösung befähigen, QR-Rechnungen zu verarbeiten. Rechnungsempfänger müssen ihre Softwaresysteme entsprechend umstellen, um den Anforderungen an die Verarbeitung von QR-Rechnungen (Erfassung, Validierung und Erstellung von Zahlungsfiles) gerecht zu werden.

Die QR-Rechnung ist so konzipiert, dass der Rechnungssteller die Zahlungsbelege in wenigen Schritten selbstständig erstellen und drucken kann. Sofern man keine eigene Buchhaltungsoder Zahlsoftware hat, wird die Credit Suisse eine webbasierte Lösung zur Verfügung stellen, damit Swiss QR Codes generiert werden können. Die Rechnungssteller sind somit nicht mehr auf vorgedruckte und vorpersonalisierte Einzahlungsscheine der Banken angewiesen. Daher werden inskünftig für die QR-Rechnung keine vorgedruckten QR-Zahlteile oder Papierrohlinge mehr abgegeben.

Kontaktieren Sie Ihren Softwarehersteller, damit die Umstellung der Zahlungsund Fakturierungsprozesse rechtzeitig in die Wege geleitet werden kann.

#### **Der Zahlteil der QR-Rechnung kann auf drei Arten verwendet werden:**

- In einer QR-Rechnung in Papierform integriert
- Als Beilage zu einer Rechnung in Papierform
- In einer QR-Rechnung integriert für E-Mail-Rechnungen (zum Beispiel im PDF-Format)

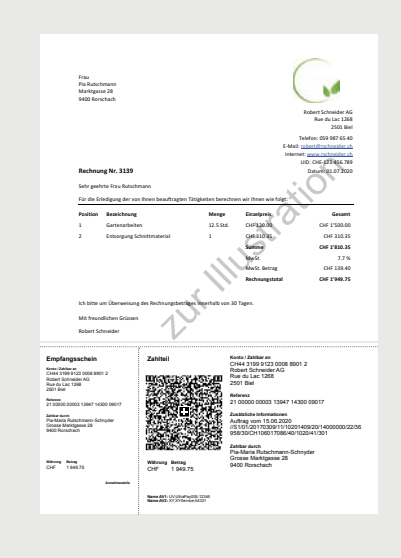

### Drei QR-Rechnungsvarianten

Die QR-Rechnung ermöglicht es Ihnen, Anliegen von Rechnungsstellern und Zahlungspflichtigen umzusetzen und alle gesetzlichen und aufsichtsrechtlichen Vorgaben zu erfüllen. Der mit entsprechendem Gerät elektronisch lesbare Swiss QR Code – mittig mit einem Schweizer Kreuz gekennzeichnet – enthält die zahlungsrelevanten Daten. Diese sind auch auf dem Zahlteil aufgedruckt und ohne technische Hilfsmittel lesbar. Es gibt drei Varianten zur Auswahl:

Diese Ausprägung übernimmt die Vorteile des Die QR-Referenz entspricht im Aufbau der herden geeignet, die mittels ihrer professionellen nummern können bei Bedarf weiterverwendet IT-Infrastruktur/Buchhaltungssoftware in CHF werden. Die QR-IBAN ist das Identifikationsblick über offene und eingegangene Zahlungen durch eine spezielle QR-IID (Instituts-Identifikahaben möchten. Die Zahlungseingänge werden tionsnummer). Unter «Wie erstelle ich eine Ihnen elektronisch zur Verfügung gestellt, was QR-Rechnung?» erfahren Sie, was Sie tun von Zahlungen mit Ihrer Debitorenbuchhaltung umzustellen.

**1. QR-Rechnung mit QR-IBAN und** ermöglicht. Die Eingänge können wahlweise als **QR-Referenz** Sammel- oder Einzelgutschrift verbucht werden. heutigen ESR-Verfahrens und ist für Kun- kömmlichen ESR-Referenz, bisherige Referenzund EUR fakturieren und jederzeit den Über- merkmal des Verfahrens. Sie unterscheidet sich den automatischen Abgleich der Eingänge müssen, um auf das Verfahren mit QR-Referenz

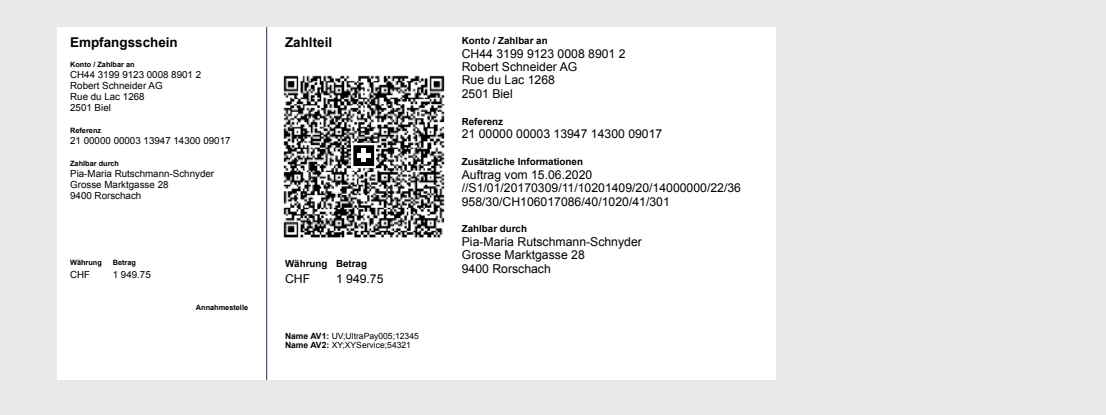

#### **2. QR-Rechnung ohne Referenz**

Diese Ausprägung übernimmt die Vorteile der heutigen roten Einzahlungsscheine und ist für Kunden geeignet, die ein geringes Rechnungsvolumen mit einfachen Prozessen im Debitorenmanagement bewirtschaften. Die

Zahlungseingänge werden auf dem Konto einzeln verbucht. Bei diesem Verfahren kann die IBAN verwendet werden. Es ist keine QR-IBAN notwendig. Unter «Wie erstelle ich eine QR-Rechnung?» erfahren Sie, was Sie tun müssen, um auf dieses Verfahren umzustellen.

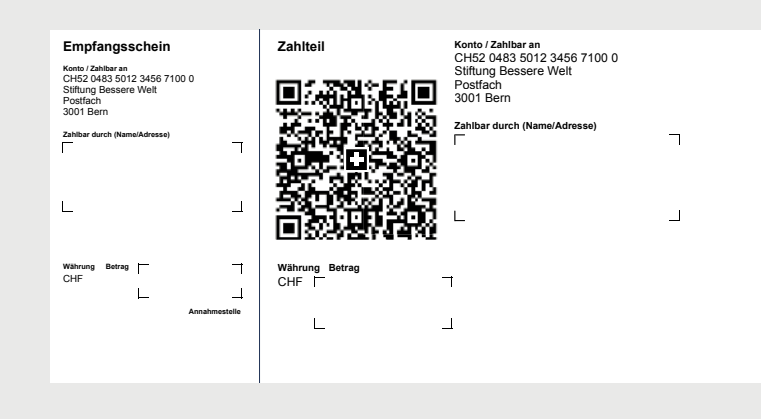

#### **3. QR-Rechnung mit IBAN und Creditor Reference**

Die dritte Ausprägung unterstützt die insbesondere im europäischen Raum verwendete Creditor Reference SCOR (Structured Creditor

Reference) im Format «RF 18 5390 0754 7034». Diese Referenz ist ein ISO-Standard, wird zusammen mit der IBAN verwendet und kann auch für SEPA-Überweisungen eingesetzt werden.

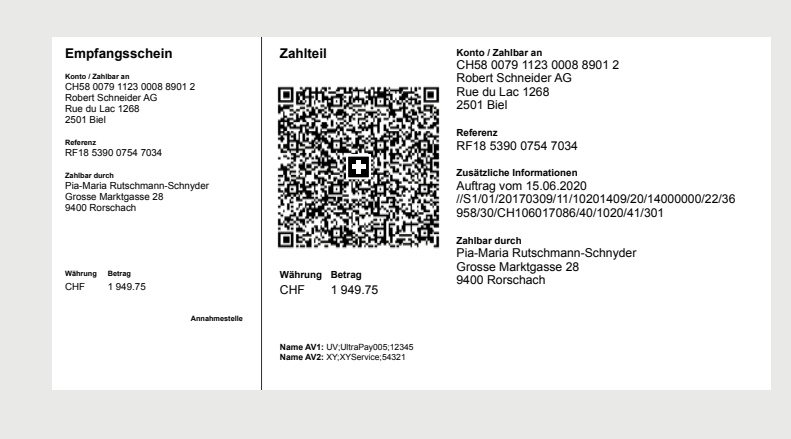

## Erklärungen

### Was ist was?

#### **QR-IBAN**

Bei Zahlungen mit einer strukturierten QR-Referenz muss die QR-IBAN als Angabe des Gutschriftskontos verwendet werden. Das Zahlverfahren mit Referenz wird über eine spezielle Identifikation des Finanzinstituts (QR-IID) erkannt. Die QR-IBAN darf nicht für Zahlungsausgänge verwendet werden.

### **QR-IID**

Die QR-IID ist eine Abwandlung der Instituts-Identifikation (IID), des heutigen Banken-Clearings. QR-IIDs bestehen exklusiv aus Nummern von 30'000 bis 31'999. Auf Basis dieser QR-IIDs definierte IBANs (QR-IBANs) werden ausschliesslich für das neue Verfahren mit QR-Referenz in der QR-Rechnung verwendet. Die QR-IID der CREDIT SUISSE (Schweiz) AG lautet 31'000.

### **QR-Referenz**

Die QR-Referenz entspricht der heutigen ESR-Referenz und dient wie bisher dem einfachen Abgleich von Rechnungen mit Zahlungen beim Rechnungssteller. Bestehende ESR-Referenznummern können weiterhin unverändert verwendet werden. Es gilt zu beachten, dass die QR-Referenz nur in Kombination mit der sogenannten QR-IBAN genutzt werden darf.

### **Creditor Reference**

Die Structured Creditor Reference SCOR hat die gleiche Funktion wie eine QR-Referenz. Im Gegensatz zur QR-Referenz wird sie im internationalen Zahlungsverkehr angewendet. Voraussetzung für den Einsatz der SCOR-Referenz ist die gleichzeitige Verwendung der IBAN.

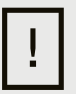

Auf den nächsten Seiten haben wir für Sie das Vorgehen für die Debitoren- und Kreditorenprozesse in Checklisten sowie in Diagrammen dargestellt, sodass Sie auf einen Blick erkennen können, welcher Handlungen es in Ihrem Fall noch bedarf.

### Was folgt auf die alten Formate?

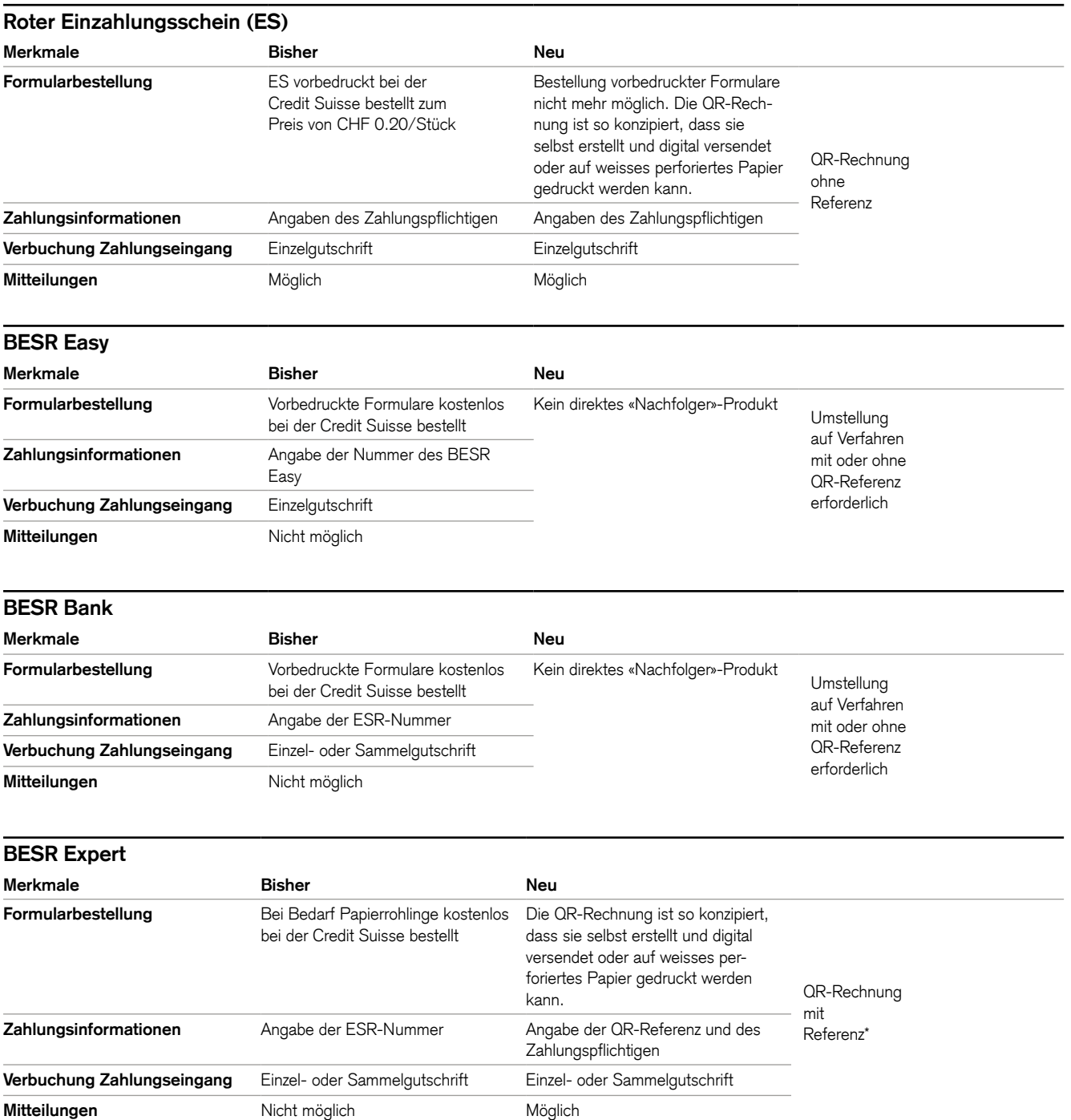

\* Gerne unterstützen wir Sie bei der Umstellung auf die QR-Rechnung mit Referenz. Kontaktieren Sie hierfür unsere Spezialisten.

## Checkliste für Rechnungsempfänger

Seit dem 30. Juni 2020 müssen Sie damit rechnen, QR-Rechnungen von Ihren Lieferanten zu erhalten, und somit in der Lage sein, diese zu bezahlen. Die nachfolgende Checkliste zeigt Ihnen, wie Sie sich darauf vorbereiten können.

#### **Ohne Software**

Falls Sie bisher mit einem Belegleser gearbeitet haben, müssen Sie prüfen, ob dieser QR-Codes interpretieren kann. Falls dies nicht funktioniert, ist die Anschaffung eines neuen Lesegeräts erforderlich. Ein mögliches Lesegerät ist das PayEye von Crealogix, das Sie als Credit Suisse Kunde zum Vorzugspreis erhalten.

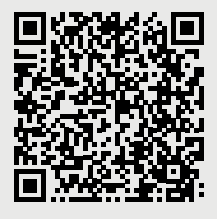

#### **Mit Software**

Das müssen Sie tun:

■ Prüfen Sie, ob Ihre ERP-Software QR-Rechnungen verarbeiten kann (zum Beispiel mithilfe der Readiness-Liste auf [PaymentStandards.ch\)](https://www.paymentstandards.ch/de/home.html). Kontaktieren Sie hierfür nötigenfalls Ihren Softwarepartner direkt.

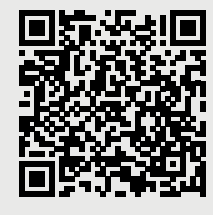

■ Prüfen Sie, ob Ihr Belegscanner (Lesegerät) QR-Codes interpretieren kann. Neu wird das Einlesen sämtlicher Daten über den Swiss QR Code erfolgen.

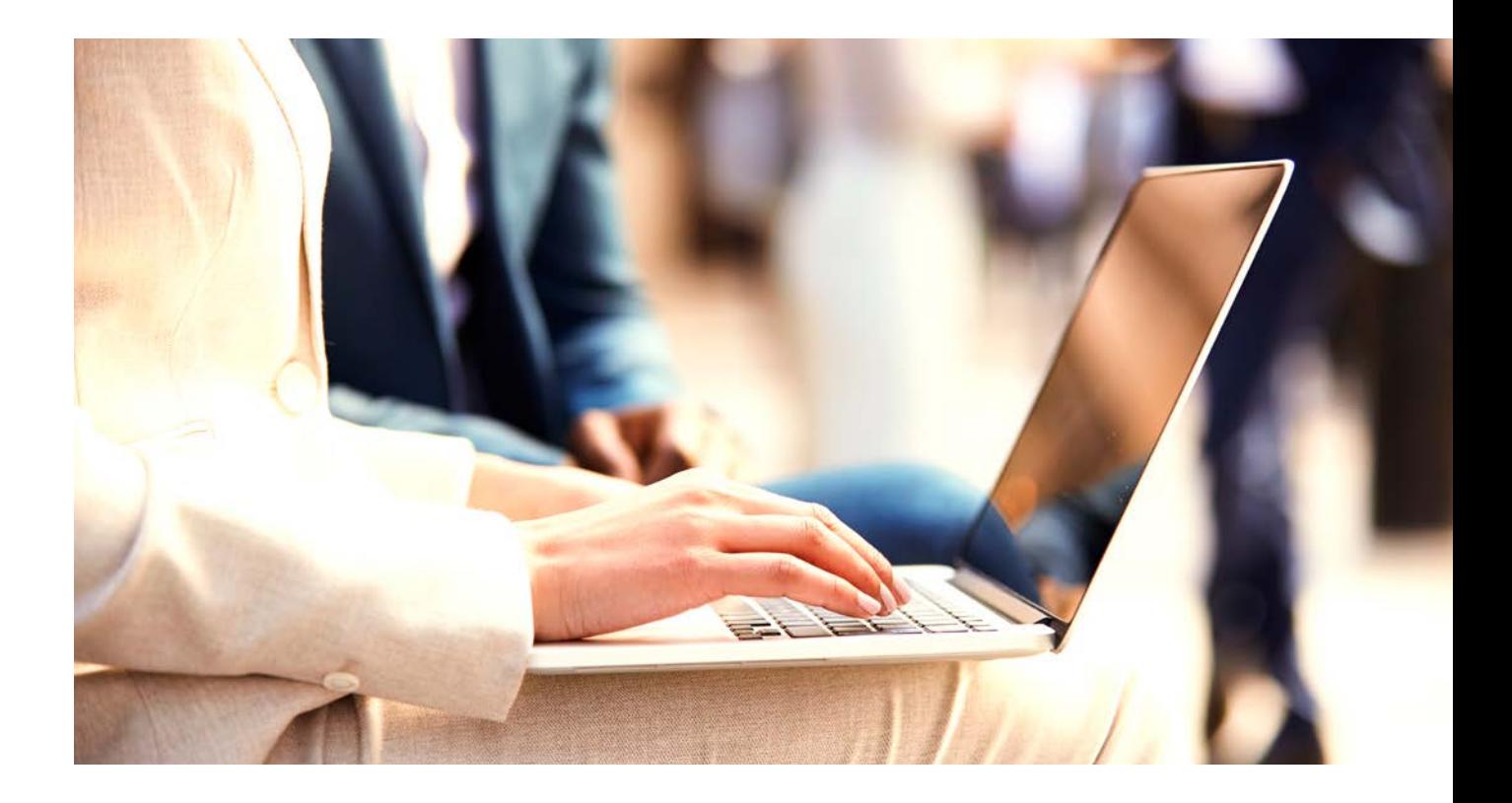

<sup>ȷ</sup> Verifizieren Sie die korrekte Erfassung der QR-Rechnungen bzw. der Zahlungsdaten in pain.001 (Zahlungsauftrag) auf dem Validierungsportal des Finanzplatzes.

![](_page_8_Picture_2.jpeg)

■ Klären Sie, ob Ihre ERP-Software Ihre Zahlungsaufträge korrekt an die Zahlkanäle Ihrer Bank übergibt (zum Beispiel EBICS, Electronic Banking, Mobile Banking). Kontaktieren Sie bei Fragen unsere Spezialisten.

#### **Mit Software**

Das sollten Sie tun:

- Prüfen Sie, ob Ihre ERP-Software die Zahlungen korrekt mit Ihren Kreditorenpositionen abgleicht.
- Überprüfen Sie schon heute Ihre Kreditorenstammdaten. Achten Sie darauf, dass die Adressen – falls möglich – strukturiert hinterlegt sind (separate Felder für Strasse, Postleitzahl, Ortschaft und Land).

## Wie bezahle ich eine QR-Rechnung?

Handlungsempfehlungen für Rechnungsempfänger

- 
- via multi Zahlungsauftrag (gebührenpflichtig)
- <sup>ȷ</sup> via schriftlichen Auftrag an die Credit Suisse (gebührenpflichtig)

![](_page_9_Figure_9.jpeg)

![](_page_9_Figure_2.jpeg)

![](_page_9_Figure_4.jpeg)

## **Checkliste** für Rechnungssteller

Seit dem Einführungstag (30. Juni 2020) dürfen Sie QR-Rechnungen verschicken. Für alte Formate gibt es eine Übergangsfrist, ein definitives Enddatum ist noch nicht bekannt. Die nachfolgende Checkliste zeigt Ihnen die wichtigsten Schritte der Umstellung auf die QR-Rechnung.

#### **Ohne Software Community Community Community Community Community Community Community Community Community Community Community Community Community Community Community Community Community Community Community Community Communi**

- Wenn Sie sich für das Verfahren ohne QR-Re- Das müssen Sie tun: mit der vorhandenen IBAN-Nummer erstellen. lösung (ERP-Software) die Erstellung von Sofern Sie sich für das Verfahren mit QR-Refe- Zahlteilen inklusive Swiss QR Code unterrenz entscheiden, benötigen Sie eine QR-IBAN. stützt. Mithilfe der Readiness-Liste auf Ihnen die QR-IBAN mitteilen und die Einstellun- Softwarepartner erfahren Sie, ob Ihre gen (Reporting, Buchungsinstruktionen) gemäss ERP-Lösung bereit ist, QR-Rechnungen Ihren Wünschen vornehmen können. **Zur erzeugen.** zu erzeugen.
- Entscheiden Sie, welches Angebot Sie für die Erstellung eigener QR-Rechnungen nutzen wollen:
	- QR-Rechnung drucken mit einer webbasierten Lösung (Eine Liste von möglichen webbasierten und durch die SIX validierten Tools ist unter [https://www.paymentstandards.ch/de/](http://www.paymentstandards.ch/de/shared/news/2020/generator.html verfügbar)  [home/readiness/generators](http://www.paymentstandards.ch/de/shared/news/2020/generator.html verfügbar).html verfügbar. Zu einem späteren Zeitpunkt wird es auch möglich sein, die QR-Rechnungen direkt im Online Banking zu erstellen.)
	- Vorbedruckte QR-Rechnungen bestellen. Wir gehen davon aus, dass am Markt von diversen Anbietern vorbedruckte QR-Rechnungen angeboten werden. Die Credit Suisse bietet diesen Service nicht an.

ferenz entscheiden, können Sie QR-Codes <sup>ȷ</sup> Klären Sie, ob Ihre aktuelle Fakturierungs-Kontaktieren Sie unsere Spezialisten, damit wir [PaymentStandards.ch](https://www.paymentstandards.ch/de/home.html) oder direkt bei Ihrem

![](_page_10_Picture_10.jpeg)

■ Achten Sie darauf, dass der Zahlteil mit Empfangsschein zum Abreissen perforiert ist, sollte die QR-Rechnung dem Rechnungsempfänger auf Papier zugestellt werden.

■ Verifizieren Sie den Datenhaushalt des Swiss QR Code mithilfe des zentralen Validierungsportals des Schweizer Finanzplatzes.

![](_page_11_Picture_1.jpeg)

■ Prüfen Sie mittels Rasterblatt, ob der Zahlteil der QR-Rechnung mit Empfangsschein optisch korrekt dargestellt ist (siehe «Style Guide QR-Rechnung», verfügbar auf [PaymentsStandards.ch](http://PaymentsStandards.ch)).

![](_page_11_Picture_3.jpeg)

■ Falls Sie für die elektronische Avisierung von Zahlungseingängen noch den ESR-Gutschriftsrecord Typ 3 nutzen, erhalten Sie nach der Umstellung auf die Fakturierung von QR-Rechnungen automatisch die Meldung camt.054. Falls Sie den ESR-Gutschriftsrecord Typ 3 nicht nutzen, wenden Sie sich bitte für den Bezug von camt.054 (oder auf Wunsch der Meldung camt.052/camt.053) an unsere Spezialisten.

### **Mit Software**

Das sollten Sie tun:

- <sup>ȷ</sup> Prüfen Sie, ob Ihre ERP-Software die Rechnungsstellung und die Zahlungseingänge korrekt mit Ihren Debitorenpositionen abgleicht. Beachten Sie hierbei folgende drei Ausprägungen:
	- QR-Rechnung mit QR-IBAN und QR-Referenz
	- QR-Rechnung mit IBAN und Creditor Reference
	- QR-Rechnung mit IBAN ohne Referenz

Testen Sie zumindest diejenige(n) Ausprägung(en), die Sie künftig verwenden wollen.

<sup>ȷ</sup> Verwenden Sie das Feld «Rechnungsinformationen» (gemäss Syntaxdefinition der Swico unter swico.ch oder Ihres Branchenverbands, sofern dieser eine Syntax definiert hat), damit Ihre Vertragspartner (Zahlungspflichtige) ihre Kreditorenbuchhaltung automatisiert verarbeiten können.

![](_page_11_Picture_13.jpeg)

<sup>ȷ</sup> Überprüfen Sie schon heute Ihre Debitorenstammdaten. Achten Sie darauf, dass die Adressen – falls möglich – strukturiert hinterlegt sind (separate Felder zum Beispiel für Strasse, Postleitzahl, Ortschaft und Land).

### Wie erstelle ich eine QR-Rechnung?

Handlungsempfehlungen für Rechnungssteller

![](_page_12_Figure_2.jpeg)

1 Die QR-IBAN erhalten Sie bei unseren Spezialisten. Kontaktieren Sie uns, damit wir die Einstellung der Sammelkriterien (Reporting,<br>Buchungsinstruktionen) gemäss Ihren Wünschen vornehmen können.

2 Perforiertes Papier erhalten Sie bei Ihrer Druckerei. Eine Liste mit möglichen Druckereien finden Sie unter<br>www.paymentstandards.ch/de/home/readiness/printers.html.

## Das sind die nächsten Schritte

#### **Für Rechnungsempfänger**

- Kreditorenbuchhaltung und Zahlungssoftware umstellen
- Kreditorenstammdaten überprüfen und mit IBAN und allenfalls QR-IBAN ergänzen
- Lesegeräte und Scanning-Plattformen prüfen; sicherstellen, dass Hard- und Software QR-Codes lesen und verarbeiten können

#### **Für Rechnungssteller**

- Debitorenbuchhaltung umstellen und überprüfen, ob die Software die neuen Meldungen (camt) beziehen und verarbeiten kann
- <sup>ȷ</sup> Die Rechnungsempfänger über die Verwendung der QR-IBAN informieren (Beilage zu Rechnungen ist auf [credit-suisse.com/qrrechnung](http://credit-suisse.com/qrrechnung) verfügbar)

#### **Wichtig in der Übergangsphase**

Da die QR-Rechnung die Grundstruktur der ESR-Referenz verwendet, könnte es bei unsachgemässem Einsatz im Parallelbetrieb vorkommen, dass Zahlungsrückweisungen und Fehlgutschriften ausgelöst werden. Es ist deshalb darauf zu achten, dass Zahlungen mit ESR (Teilnehmernummer und ESR-Referenz) und Zahlungen mit QR-Rechnung (QR-IBAN und QR-Referenz) getrennt voneinander verarbeitet werden. Beispielsweise sollten bestehende Kreditorenstammdaten nicht mit Daten aus der QR-Rechnung überschrieben werden oder umgekehrt.

### Lassen Sie sich jetzt beraten

 Gerne stehen wir Ihnen mit Rat und Tat zur Seite Haben Sie Fragen zur Umstellung von den bisherigen Formaten auf die neue QR-Rechnung? und freuen uns über eine Kontaktaufnahme.

![](_page_14_Figure_2.jpeg)

finden Sie weiterführende Informatio- Freitag wie folgt: unserer Geschäftsstellen. nen zur neuen QR-Rechnung. **Privatkunden:** Das Standortverzeichnis finden Sie

![](_page_14_Picture_5.jpeg)

**Via Internet Per Telefon Vor Ort**  8.00 Uhr bis 18.00 Uhr unter der unter [credit-suisse.com/standorte](http://credit-suisse.com/standorte).

Telefonnummer +41 848 880 840\* **Firmenkunden:**  8.00 Uhr bis 17.00 Uhr unter der

Telefonnummer +41 800 80 87 50\*

![](_page_14_Picture_9.jpeg)

Auf [credit-suisse.com/qrrechnung](http://credit-suisse.com/qrrechnung) Sie erreichen uns von Montag bis Vereinbaren Sie einen Termin in einer

\* Wir machen Sie darauf aufmerksam, dass Gespräche auf unseren Linien aufgezeichnet werden können. Bei Ihrem Anruf gehen wir davon aus, dass Sie mit dieser Geschäftspraxis einverstanden sind.

![](_page_15_Picture_0.jpeg)

**CREDIT SUISSE (Schweiz) AG**  Postfach 100 CH-8070 Zürich **[credit-suisse.com](https://www.credit-suisse.com/ch/de.html)** 

Die bereitgestellten Informationen dienen Werbezwecken. Sie stellen keine Anlageberatung dar, basieren nicht auf andere Weise auf einer Berücksichtigung der persönlichen Umstände des Empfängers und sind auch nicht das Ergebnis einer objektiven oder unabhängigen Finanzanalyse. Die bereitgestellten Informationen sind nicht rechtsverbindlich und stellen weder ein Angebot noch eine Aufforderung zum Abschluss einer Finanztransaktion dar. Diese Informationen wurden von der Credit Suisse Group AG und/ oder mit ihr verbundenen Unternehmen (nachfolgend «CS») mit grösster Sorgfalt und nach bestem Wissen und Gewissen erstellt. Die in diesem Dokument enthaltenen Informationen und Meinungen repräsentieren die Sicht der CS zum Zeitpunkt der Erstellung und können sich jederzeit und ohne Mitteilung ändern. Sie stammen aus Quellen, die für zuverlässig erachtet werden. Die CS gibt keine Gewähr hinsichtlich des Inhalts und der Vollständigkeit der Informationen und lehnt, sofern rechtlich möglich, jede Haftung für Verluste ab, die sich aus der Verwendung der Informationen ergeben. Ist nichts anderes vermerkt, sind alle Zahlen ungeprüft. Die Informationen in diesem Dokument dienen der ausschliesslichen Nutzung durch den Empfänger. Weder die vorliegenden Informationen noch Kopien davon dürfen in die Vereinigten Staaten von Amerika versandt, dorthin mitgenommen oder in den Vereinigten Staaten von Amerika verteilt oder an US-Personen (im Sinne von Regulation S des US Securities Act von 1933 in dessen jeweils gültiger Fassung) abgegeben werden. Ohne schriftliche Genehmigung der CS dürfen diese Informationen weder auszugsweise noch vollständig vervielfältigt werden. Ihre personenbezogenen Daten werden in Übereinstimmung mit der Datenschutzerklärung der Credit Suisse verarbeitet, die an Ihrem Wohnsitz über die offizielle Website der Credit Suisse [https://www.credit-suisse.com](https://www.credit-suisse.com/ch/de.html) abrufbar ist. Die Credit Suisse Group AG und ihre Tochtergesellschaften nutzen unter Umständen Ihre grundlegenden personenbezogenen Daten (z. B. Kontaktangaben wie Name und E-Mail-Adresse), um Ihnen Marketingunterlagen in Zusammenhang mit ihren Produkten und Dienstleistungen bereitzustellen. Falls Sie solche Unterlagen nicht mehr erhalten möchten, wenden Sie sich bitte jederzeit an Ihre Kundenberaterin oder Ihren Kundenberater.

![](_page_15_Picture_3.jpeg)

SMMI 1 1741 08.2020 08.2020 1741 SMMI<sub>1</sub>

Copyright © 2020 Credit Suisse Group AG und/oder mit ihr verbundene Unternehmen. Alle Rechte vorbehalten.